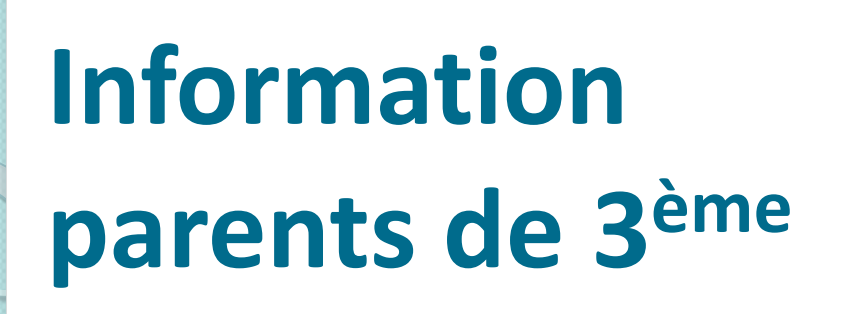

# Choix d'orientation Affectation Téléservices

**Mars 2024** 

## Deux grandes étapes :

### **IF Orientation**

### **PEP** Affectation

## **Orientation**

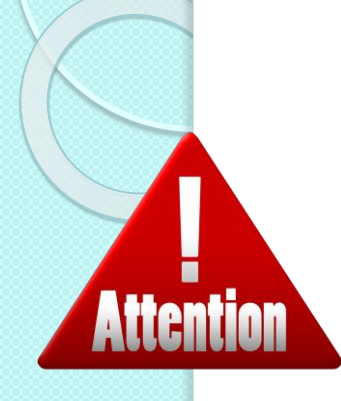

**Respect des dates**

**Ouverture et Fermeture Des serveurs**

### Saisies dans les téléservices

**Choix entre 3 voies : 2nde GT, 2nde Pro ou 1ère CAP**

**Conseil de classe du 2ème trimestre : Phase provisoire** Famille : formule des **intentions d'orientation** Conseil de classe : Avis provisoires

**Conseil de classe du 3ème trimestre : Phase définitive** Famille : formule des **choix définitifs d'orientation** Conseil de classe : Propositions d'orientation

**Si accord**, la procédure s'arrête.

**Si désaccord**, **entretien obligatoire** avec le chef d'établissement

**Si désaccord lors de l'entretien** → commission d'appel

#### *O* Actualités Phase provisoire Phase définitive Phase provisoire Phase définitive Avis provisoires Propositions <sup>※</sup> Bourse de lycée Après le conseil de Après le conseil de Intentions Choix définitifs Courant 2<sup>e</sup> trimestre classe du 2<sup>e</sup> Courant 3<sup>e</sup> trimestre classe du 3<sup>e</sup> © Orientation trimestre trimestre ⊙ Affectation  $\sigma$ Fiche de Vous choisissez une ou plusieurs voies d'orientation parmi les possibilités suivantes : renseignements · 2<sup>de</sup> générale et technologique ; **B** Paiement des · 2<sup>de</sup> professionnelle ; factures · 1<sup>re</sup> année de CAP. Le conseil de classe du deuxième trimestre indiquera pour chaque voie d'orientation demandée son avis (favorable, réservé ou défavorable). Vous pourrez consulter l'avis du conseil de classe et en accuser réception. Les intentions d'orientation et les avis provisoires du conseil de classe sont indicatifs et sont le début d'un dialogue qui prépare le choix définitif. Pour préparer son projet d'orientation votre enfant peut s'informer : · au CDI et au CIO; • sur le site de l'Onisep [2] ; • sur le site « l'orientation en 3<sup>e</sup> et l'affectation en lycée » [2]. Je saisis les intentions d'orientation

**Un seul des représentants légaux de l'élève peut effectuer la saisie des intentions d'orientation :**

- $\triangleright$  il doit saisir au moins 1 intention;
- $\triangleright$  il peut saisir jusqu'à 3 intentions (2<sup>nde</sup> GT, 2<sup>nde</sup> Pro ou 1<sup>ère</sup> CAP) ;
- ➢ le rang détermine l'ordre de préférence ;
- ➢ les intentions doivent être validées afin qu'elles soient prises en compte;
- ➢ un courriel récapitulatif est envoyé aux représentants légaux.

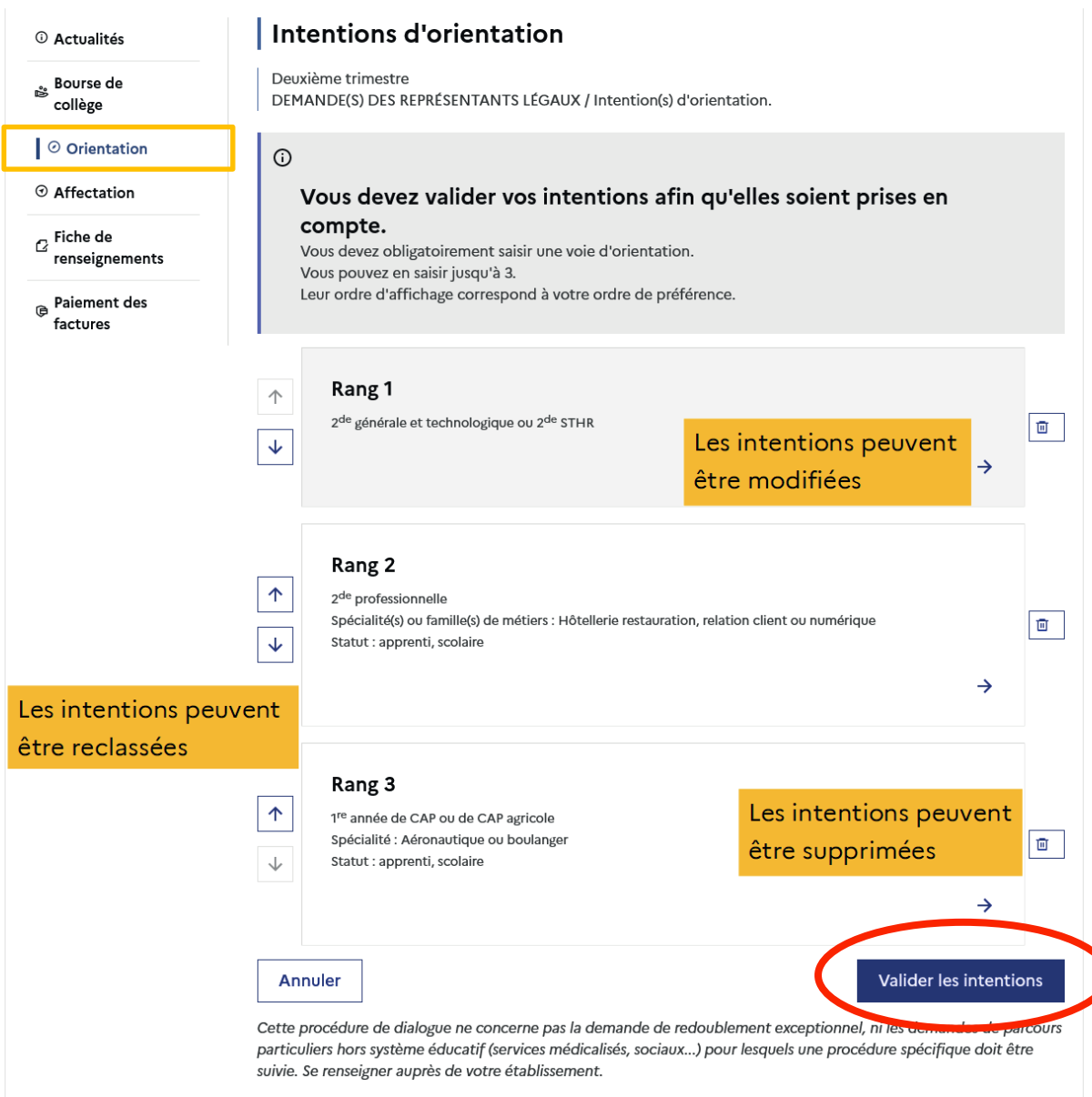

### **Après le conseil de classe, saisi de l'accusé de réception :**

- ➢ L'accusé de réception des avis du conseil de classe peut être effectué indifféremment par l'un ou l'autre des représentants légaux;
- ➢ il faut attendre que tout les conseils de classe de 3ème aient eu lieu.

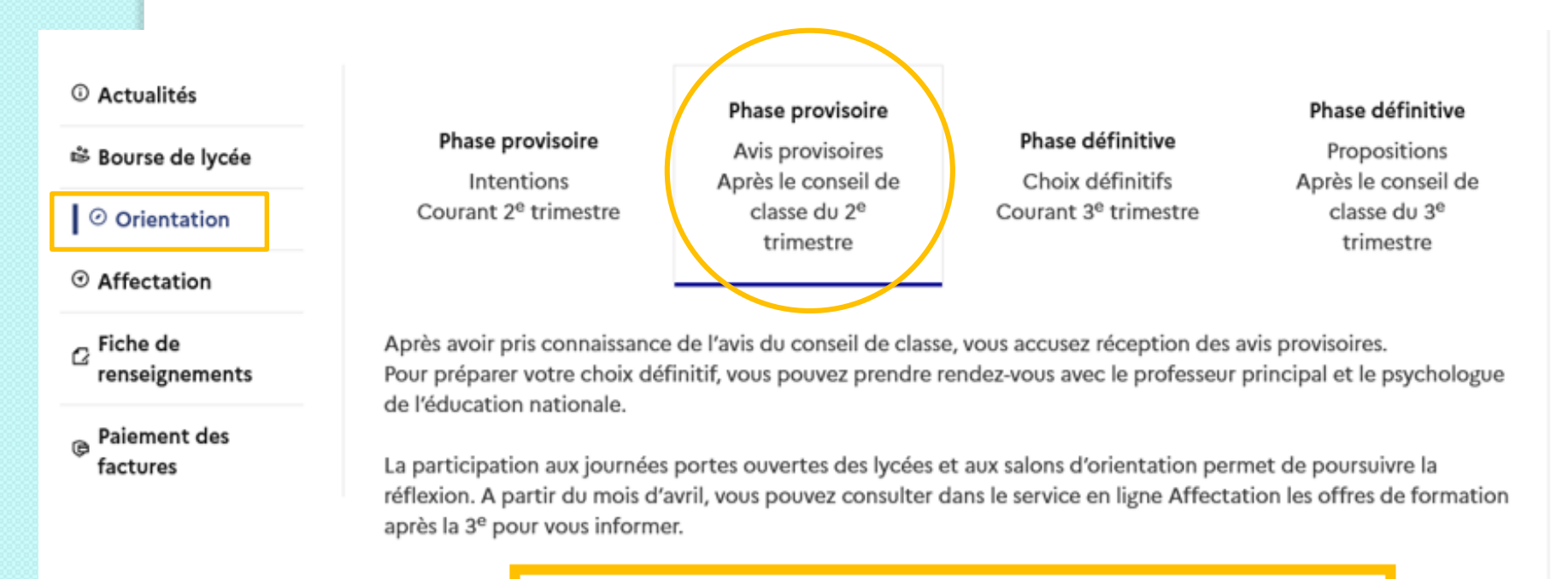

Je consulte et j'accuse réception des avis provisoires du conseil de classe

### Fiche dialogue récapitulatif :

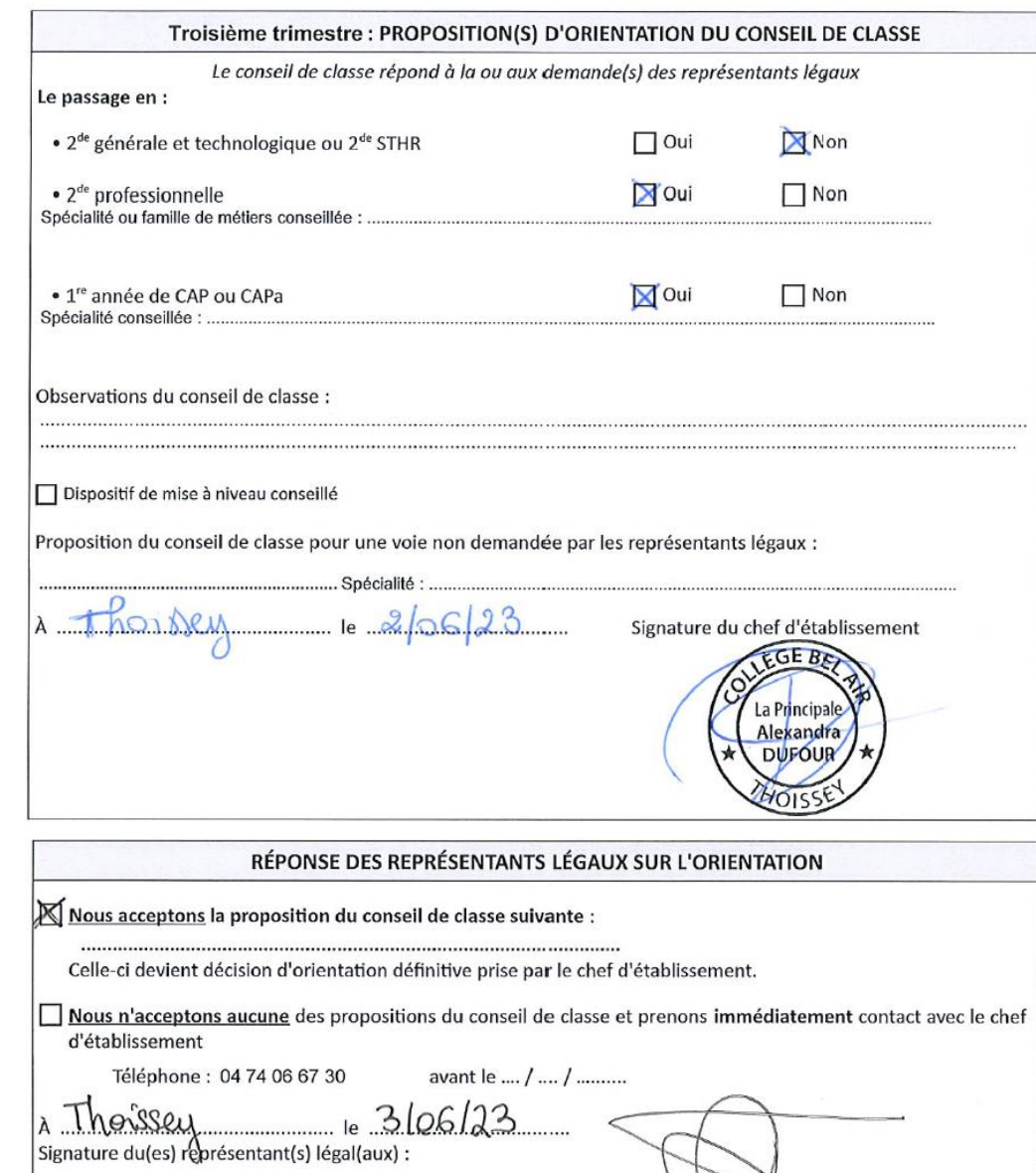

À remettre au professeur principal de la classe pour le 03/06/2024

# **Affectation**

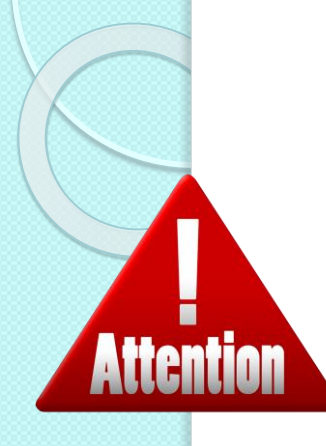

## Saisies sur la Fiche Affelnet et dans les téléservices

### **Choix de formations et de lycées selon les académies**

**Respect des dates**

**Ouverture et Fermeture Des serveurs** **Fiche brouillon avec le professeur principal** Famille : formule des choix de formation et de lycées Objectifs : bien identifier les formations, aide pour le choix de l'ordre des vœux

### **Fiche Affelnet**

Famille : formule des choix de formations et de lycées selon l'ordre des vœux choisis

**Saisie des formation et établissements dans téléservices**  Famille : formule des choix de formations et de lycées Vérification par la direction

## Fiche brouillon selon la situation:

Collège de Thoissey

AFFECTATION - VŒUX FIN DE 3EME - MAI 2023

#### FICHE BROUILLON pour le 6 mai 2024 au plus tard

Prénom:

Classe:

#### - ACADEMIE DE LYON : 10 Vœux

再

NOM:

#### ACADEMIE DE DIJON : 10 Vœux pour les élèves domiciliés à Bey ou Cormoranche

VŒUX AFFELNET (établissements publics en et agriculture, établissements privés sous contrat EN et agricoles privés, CFA, MFR)

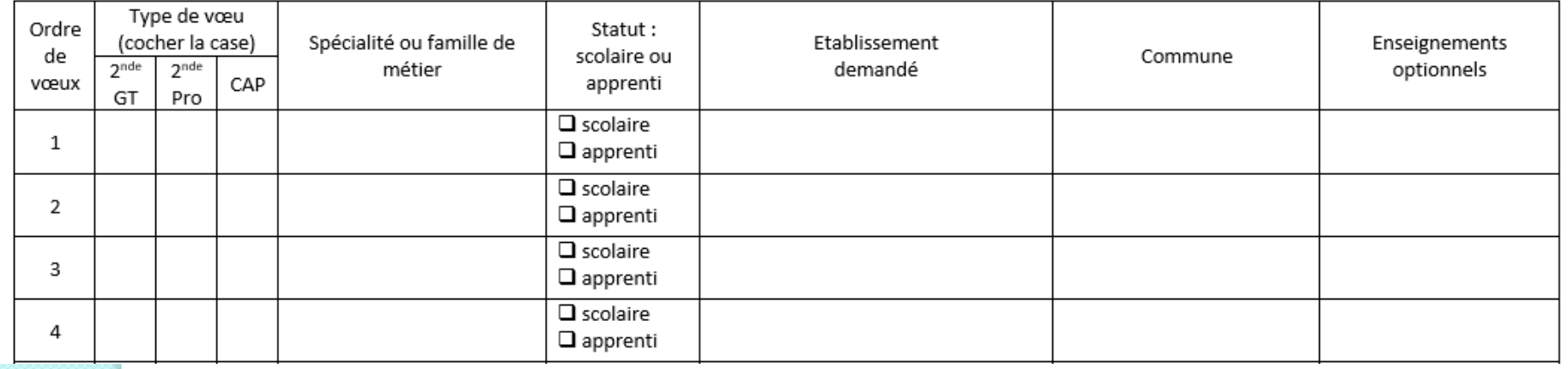

#### II - HORS ACADEMIE DE LYON ou hors académie de DIJON pour les élèves de Bey ou Cormoranche

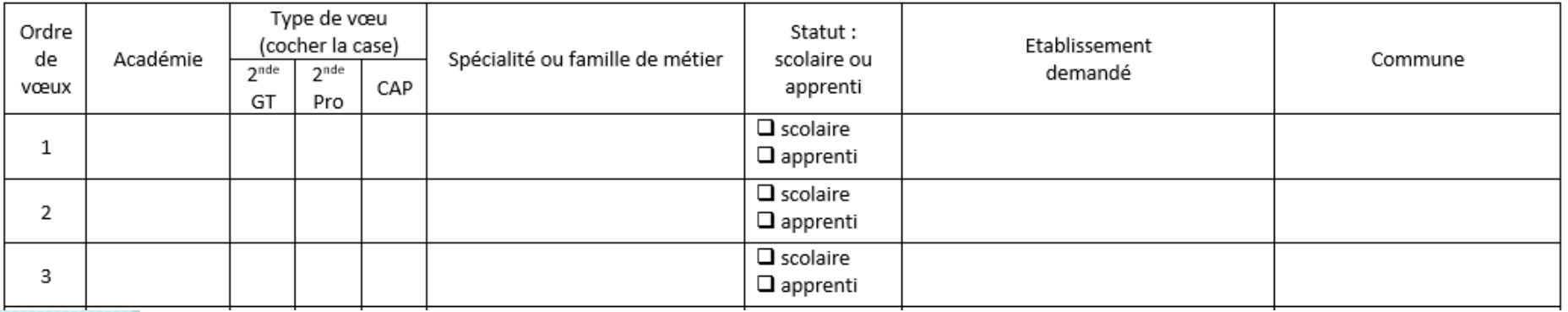

## **Fiche Affelnet :**

Vœux formulés par le candidat, à classer par ordre de préférence :

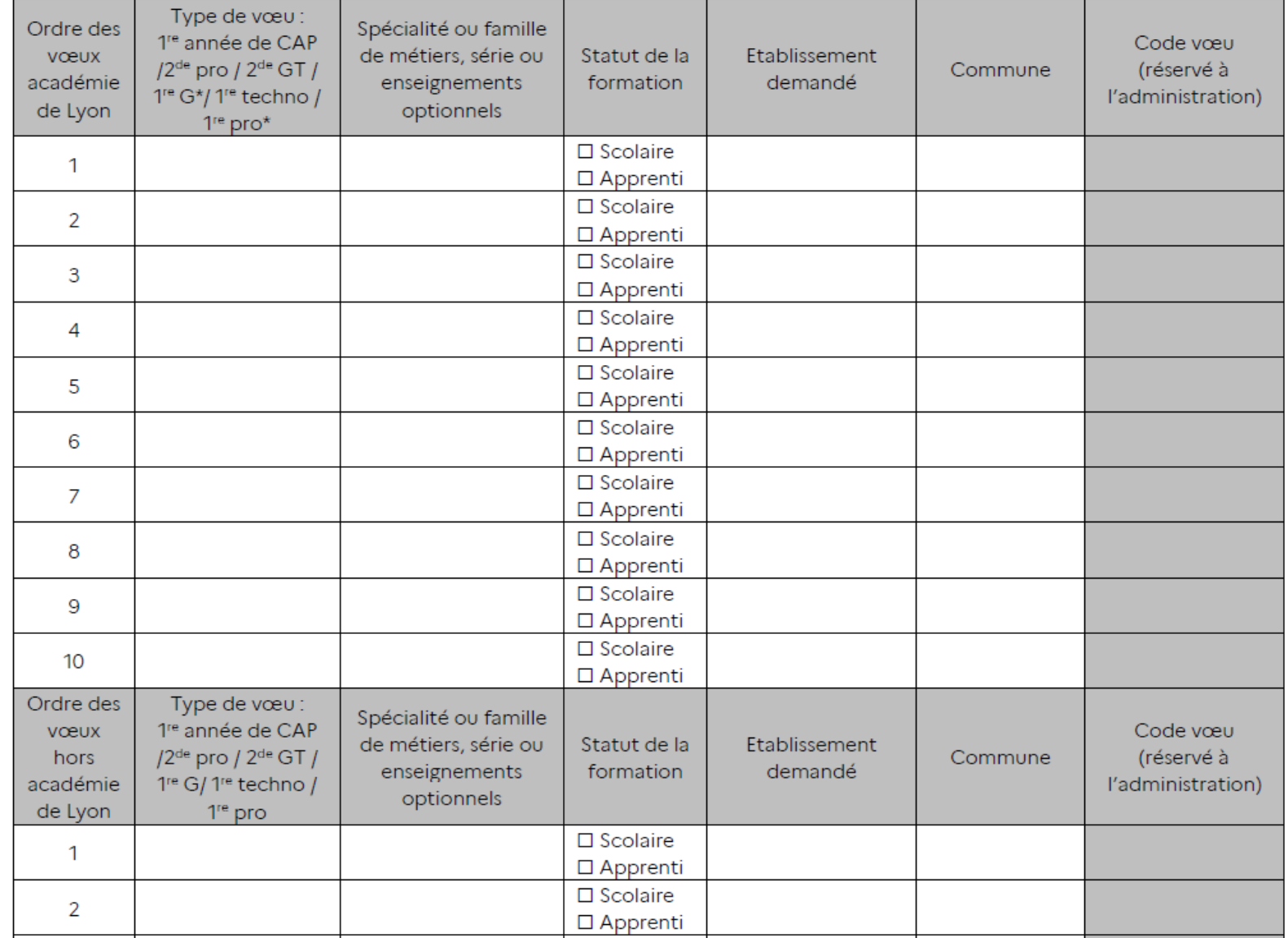

## Module AFFECTATION téléservices :

#### © Actualités

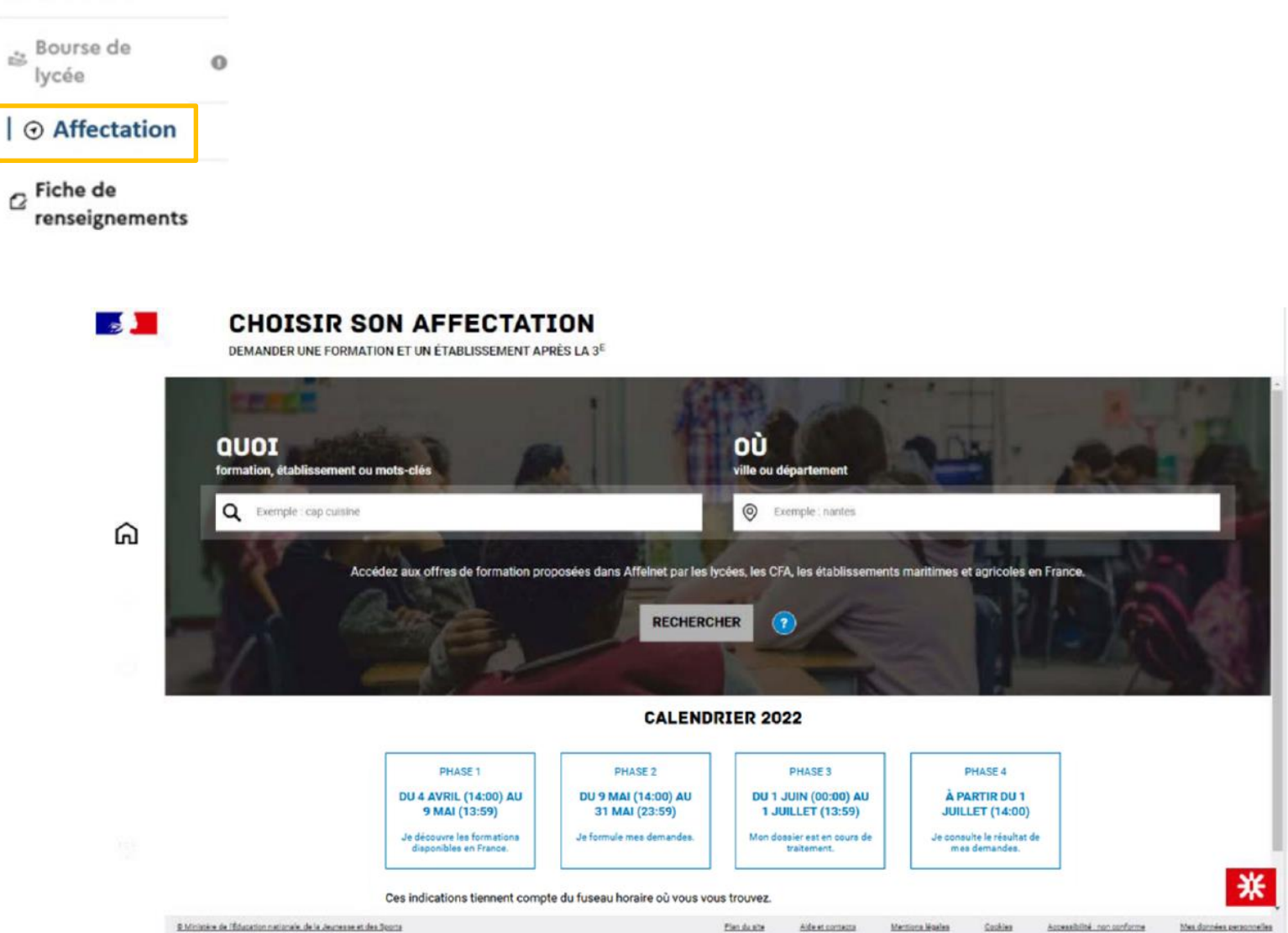

## Calendrier - Etapes

**Module** 

**Modul** 

**AFFECTATION Fiche Affelnet**

**ORIENTATION**<br>Fiche Dialogue **Fiche Dialogue** **Du 04/03/24 au 08/03/24 : Saisie des Intentions d'orientation** Téléservices

**Du 19/03/24 au 25/03/24 : Accusé réception conseil 2ème trimestre** Téléservices

**Du 02/05/24 au 24/05/24 : Saisie des choix définitifs d'orientation** Téléservices

**Du 01/06/24 au 05/06/24 : Accusé réception conseil 3ème trimestre** Fiche dialogue et téléservices Si désaccord appeler le secrétariat pour un rendez vous immédiat

**Pour le 06/05/24 : Fiche brouillon Affectation** Construction du projet final des vœux définitifs

**Pour le 24/05/24 : Saisie des vœux ordonnés** Fiche Affelnet et téléservices

## L'Affectation

### ➢**Possibilité de faire 10 vœux d'affectation**

**1 vœu = une formation + un lycée** 

### Exemple : 1<sup>er</sup> vœu : 2<sup>nde</sup> Pro Métiers du commerce et de la vente au lycée Claude Bernard à Villefranche-sur-Saône

### ➢**AFFECTATION : 2de Professionnelle et 1 re année de CAP**

### **Le barème académique prend en compte :**

- la classe d'origine
- les résultats scolaires (notes pondérées selon la spécialité demandée)
- le socle commun de compétences
- les bonifications éventuelles (commissions départementales, académiques…)

 **Certaines formations professionnelles nécessitent des procédures de recrutement particulières et anticipées** 

### ➢**AFFECTATION : 2de Générale et Technologique**

### ▪ **Sur le ou les lycée(s) de secteur**

L'élève est affecté à partir de son secteur géographique d'habitation. Possibilité de choisir des enseignements optionnels lors de l'inscription au lycée

### **Se renseigner s'il y a un dossier à constituer en amont**

▪ **Avec des enseignements optionnels rares ou la 2de « sciences et technologies de l'hôtellerie » :** les zones de desserte des lycées peuvent être élargies.

## **Merci de votre attention**

## **Pensez à consulter l'ENT → Rubrique orientation**